## TCIRCLE command

2383 GstarCAD MY /KW August 23, 2021 [CAD Commands](https://kb.gstarcad.com.my/category/cad-commands/113/) 0 1364

The **TCIRCLE** command place a circle, a slot, or a rectangle around each selected text or mtext object. The diameters of the circles can be constant or fitted to each object. The width and height of the slots and rectangles can be constant or variable.

## **Command Access**

**Menu** : Text>Enclose Text with Object

**Command Entry** : TCIRCLE

**Usage Example:**

**Circles**: Constant radius:

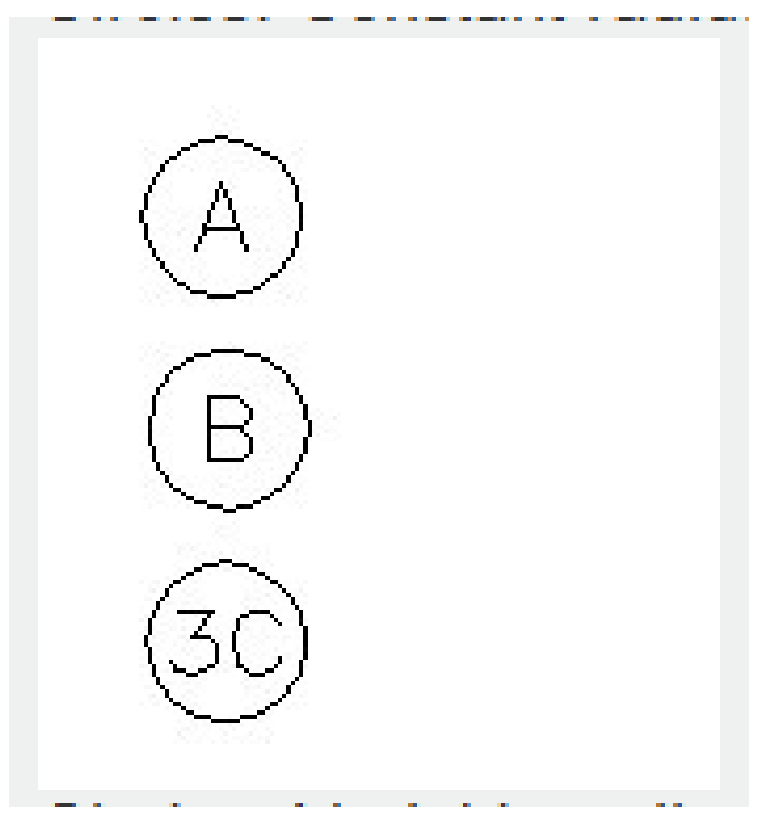

**Circles**: Variable radius

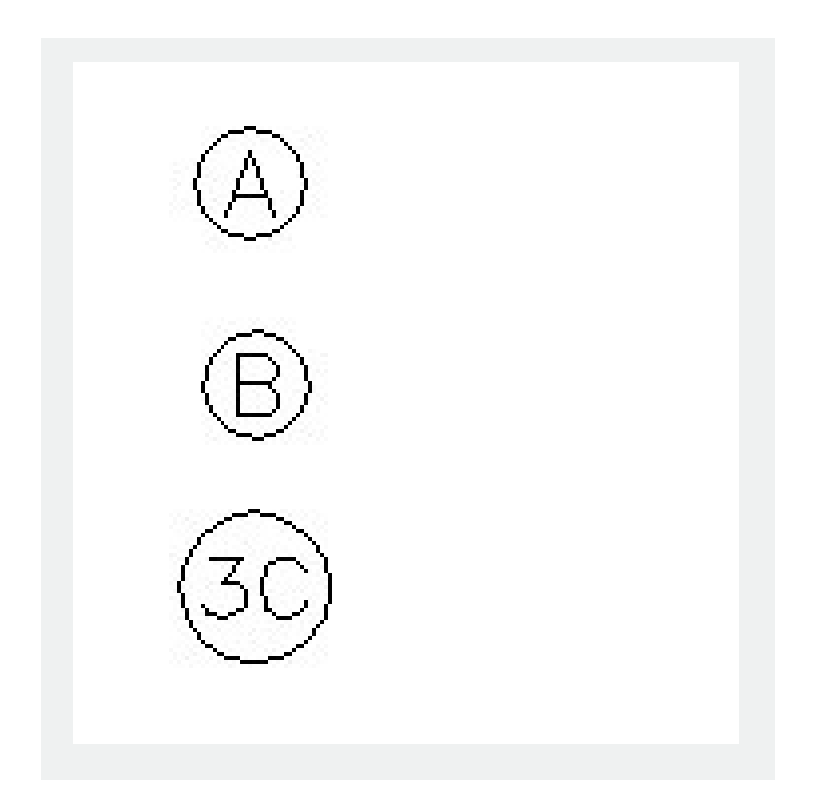

Online URL: <https://kb.gstarcad.com.my/article/tcircle-command-2383.html>